# Programación profesional con-

**Francisco Charte** 

**INCLUY** D-RC

## Descubra las técnicas avanzadas de programación

**Conozca ActiveMovie, Windows Sockets v la** nueva Windows **Internet API** 

**Incluye múltiples** controles OCX, direcciones de interés **v** archivos de avuda

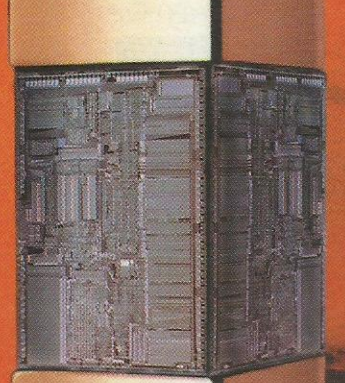

**Aproveche toda la** potencia de Visual Basic utilizando las funciones de la API de Windows

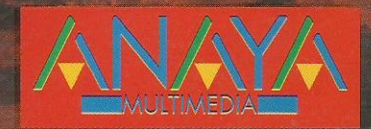

### Programación profesional con

**Automatización OLE es una** técnica que permite exponer y utilizar partes de aplicaciones como si fuesen componentes. **Con Programación profesional** con Visual Basic 4.0 usted podrá crear tanto *<u>controladores</u>* como servidores de automatización **OLE, incluso servidores remotos** 

Amplie las posibilidades de **Visual Basic escribiendo sus** propios complementos, desde una utilidad de alineación hasta un depósito de objetos

**Francisco Charte ha escrito** una docena de libros de informática, tratando sistemas operativos y programación en múltiples lenguaies

### **Francisco Charte**

**INCLUY** 

CD-RO

¡Aproveche las posibilidades de .<br>orientación a objetos de Visual Basic 4.0!

**¡Envíe y reciba** mensaies de **Windows sin utilizar** controles ni **DLI S externas!** 

• Use las funciones de la API de Windows 95 para añadir iconos a la barra de tareas.

• Desarrolle aplicaciones multitarea con MCI v los servicios de baio nivel de Windows.

• Aprenda a manipular archivos .INI v el registro de Windows.

• Conozca las últimas tecnologías, como **ActiveMovie.** 

• Utilice los servicios de red, Windows sockets y la nueva Windows Internet API.

• Incluye Microsoft Internet Explorer y Visual **Basic 4.0 Working Model en castellano.** 

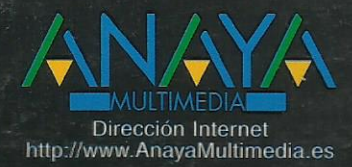

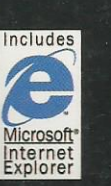

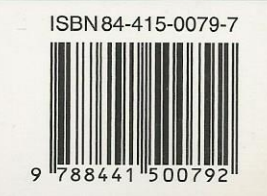

#### **1 Introducción**

Lenguajes y sistemas Windows en el mundo de los sistemas operativos Visual Basic en el mundo de los lenguajes ¿A quién va dirigido este libro? Instalación del CD-ROM Resumen **2 Programar con clase** Terminología ¿Qué es un objeto? Encapsulación Herencia Polimorfismo Trabajo con objetos Creación de un objeto Referencias a objetos Destrucción de un objeto Definición de clases Propiedades de un módulo de clase Contenido de un módulo de clase Creación de una clase simple Acceso a los miembros de una clase Procedimientos de propiedades El procedimiento de propiedad Let El procedimiento de propiedad Get El procedimiento de propiedad Set Rediseñando la clase CPunto Creación y destrucción de un objeto Objetos que contienen objetos Herencia y polimorfismo A vueltas con la herencia La herencia en lenguajes orientados a objetos La herencia en Visual Basic 4 Un ejemplo La clase CFigura La clase CPunto La clase CLinea La clase CCirculo La clase CRectangulo Probando las clases gráficas A vueltas con polimorfismo Una versión más simple de nuestro programa Encapsulación de la API de Windows Una clase para mostrar mensajes Los formularios también son objetos Creación de formularios comunes Colecciones de objetos Creación de una colección Uso de claves

Recorrer los elementos de una colección Eliminar elementos de una colección Un sencillo programa de dibujo Resumen **3 Automatización OLE** Terminología Servidores externos e internos Tipos de servidores OLE El registro de Windows Un vistazo al registro de Windows Identificadores de clases Nuestro primer servidor OLE Objetos Visual Basic y objetos OLE Programación de un controlador OLE Servidores de automatización externos Jerarquía de clases La clase Aplicación La clase CGraficos La clase CGrafico Otras clases de la jerarquía Codificación de las clases Diseño de los formularios Punto de entrada a la aplicación Compilación de BasicGraph Un controlador para BasicGraph Ampliaciones a BasicGraph Depuración de un servidor de automatización Modo de arranque Ejecución de una segunda copia de Visual Basic Otras consideraciones Documentación de los servidores Descripciones en el mismo servidor Archivos de ayuda Servidores de automatización internos Limitaciones de un servidor interno Desarrollo de un servidor interno Depuración de un servidor interno Indicación de presencia de un servidor No siempre está tan claro Diseño del servidor Mensajero Codificación del servidor Mensajero Destrucción del objeto Un controlador de prueba Pruebas con Mensajero Actualización de un servidor Automatización remota Visual Basic y Microsoft Office Resumen **4 Mejoras al entorno de Visual Basic** El entorno de Visual Basic 4 El objeto Application

El objeto SubMenu El objeto FileControl El objeto ProjectTemplate Creación de un complemento Un complemento es un objeto de automatización Complementos y el archivo VB.INI Conexión del complemento Respuesta a la selección de la opción Desconexión del complemento Probando nuestro primer complemento Complementos con más opciones Eventos de múltiples opciones El complemento InfVB Registro de los complementos Manipulación de controles Propiedades de FormTemplate El objeto ControlTemplate Acceso a las propiedades El complemento Centrado Añadir controles al formulario El complemento Campo Manipulación de formularios Añadir nuevos formularios El complemento AcercaDe El formulario frmParametros Manipulación de componentes del proyecto El objeto Component El complemento InfComponentes Métodos de un objeto Component El complemento Documenta Añadir y eliminar componentes Interceptar eventos de entrada/salida Métodos de FileControl Eventos de FileControl Utilidad de FileControl Un depósito de objetos para Visual Basic Funcionalidad básica La clase Ficha La clase Registro El formulario frmAnadirObjeto El formulario frmDeposito La clase Aplicacion Uso de depósito de objetos Resumen **5 Uso de la API de Windows** Declaraciones, tipos y constantes de la API El visor de texto de la API Archivos de cabecera y Visual Basic Estructura de WIN32API.MDB

El complemento ModulosAPI

Envío de mensajes a Windows

Funciones para envío de mensajes Un ejemplo Gestión de mensajes Windows El bucle de lectura de mensajes Mensajes Windows y Visual Basic Explorar la cola de mensajes Funcionamiento de DoEvents Una pequeña ayuda Resumen **6 Iconos de notificación** La barra de tareas de Windows Características de un icono de notificación Aspectos de programación El tipo NOTIFYICONDATA Operaciones con un icono Mensajes de notificación Un avisador acústico Diseño del formulario Codificación El resultado Resumen **7 Archivos comprimidos** Compresión y Windows El programa COMPRESS La API de compresión de Windows La clase LZArchivo Construcción y destrucción del objeto Apertura y cierre del archivo Lectura de datos Descompresión del archivo Un proyecto de comprobación Resumen **8 Arrastrar y soltar archivos del Explorador** Funcionamiento de arrastrar y soltar La API de arrastrar y soltar Aceptar archivos de arrastrar y soltar El mensaje de notificación Número y nombres de los objetos Punto de liberación de los objetos Liberación de recursos La clase DragDrop Activación del objeto El formulario oculto Lectura y proceso del mensaje Desactivación del objeto Un programa de ejemplo El formulario MDI La ventana hija El resultado Resumen **9 Salvapantallas**

Funcionamiento de un salvapantallas Salvapantallas y la API de Windows Salvapantallas y Visual Basic Parámetros de arranque Ejecución múltiple de un salvapantallas Parámetros de configuración Desarrollo de un salvapantallas El formulario frmSalvapantallas Ventanas transparentes El formulario frmConfigura El módulo de código principal La clase Registro El resultado Depuración de un salvapantallas Resumen **10 Archivos de inicialización y el registro de Windows** Archivos de inicialización Archivos de inicialización y WIN.INI Estructura de un archivo de inicialización Funciones de la API para trabajo con archivos INI Una clase para trabajar con archivos INI Un editor de archivos INI El archivo de registro de Windows Estructura del registro de Windows Funciones para trabajar con el registro de Windows Clases para manipular el registro de Windows Edición del registro Creación de asociaciones de archivos Resumen **11 Interfaz de control de medios** Multimedia y MCI ¿Qué es MCI? ¿Qué podemos hacer con MCI? Envío de comandos y cadenas La función mciSendCommand La función mdiSendString Información de errores Uso de cadenas y comandos Mensajes de notificación Un transmisor genérico de cadenas MCI El formulario Ejecución de un comando Lectura del mensaje de notificación Declaraciones de la API El resultado Operaciones básicas de un dispositivo Apertura y cierre del dispositivo Obtención de información Modificar opciones

Reproducción y registro de información Reproducción Desplazamiento en la información Registro Control de la reproducción y el registro Operaciones con archivos Comandos específicos para CDAudio Control de la bandeja Información del soporte Un reproductor de discos compactos El resultado Comandos específicos para WaveAudio Formato de sonido Fijar y obtener el formato de un sonido Un registrador/reproductor de audio Comandos específicos para Sequencer Comandos específicos para AVIVideo Resumen **12 Audio en forma de onda** Información sobre dispositivos Número de dispositivos Información de un dispositivo Un programa de ejemplo Apertura y cierre de los dispositivos Apertura Formato de sonido Comprobación de errores Cierre de un dispositivo Reproducción de sonido Preparación de bloques Obtención del sonido Envío de bloques al dispositivo Generación y reproducción de un sonido Registro de sonido Control del proceso de registro Registrar y reproducir un sonido Mensajes de notificación Trabajo con múltiples bloques El mensaje MM\_WIM\_DATA El mensaje MM\_WOM\_DONE Un ejemplo El formato de archivo WAV Lectura de un archivo WAV Creación de un archivo WAV Añadir las opciones de salvar y cargar Resumen **13 MIDI** Conceptos MIDI Conexión de dispositivos MIDI Mensajes MIDI Sincronización de los datos

Información de dispositivos MIDI Número de dispositivos instalados Información de un dispositivo Un ejemplo para mostrar información general Información detallada de los dispositivos de salida Apertura y cierre de los dispositivos Comprobación de errores Cierre de los dispositivos Envío de mensajes MIDI Composición de un mensaje MIDI Un programa de envío de mensajes Registro de mensajes MIDI Mensajes de notificación del dispositivo Interpretación de los mensajes Control del registro Un programa para mostrar mensajes MIDI recibidos Trabajo con secuencias MIDI Definiciones previas Registro de una secuencia Reproducción de una secuencia El resultado Resumen **14 Palancas de juegos** Información de dispositivos Número de dispositivos Obtener información de un dispositivo Un ejemplo que muestra información Posición y estado de los botones Identificación de los dispositivos Obtener información de posición y botones Información extendida Envío de mensajes por parte del dispositivo Un pequeño juego de ejemplo El formulario Inicialización Desarrollo del juego El resultado Resumen **15 ActiveMovie** Estructura de ActiveMovie Filtros de información El gestor de filtros Objetos COM de ActiveMovie El control ActiveMovie Disponibilidad de ActiveMovie Uso del control ActiveMovie Personalización del control El menú emergente y las posibilidades del usuario

Información del medio Control de la reproducción Posición y estado Control del audio Control del vídeo Eventos del control ActiveMovie Interfaces de automatización de ActiveMovie Creación de un objeto ActiveMovie La interfaz IMediaControl La interfaz IBasicAudio La interfaz IBasicVideo La interfaz IVideoWindow La interfaz IMediaPosition Un ejemplo Resumen **16 Trabajo en red** Servicios de red en Windows Obtener el nombre de usuario Información de errores Un saludo personalizado Recursos disponibles Información de la red Nombres universales Obtener información de un nombre universal Conexión a un recurso Desconexión de un recurso Redireccionamiento de unidades y puertos Búsqueda de archivos en la red Mailslots ¿Qué es una ranura de correo? Creación de un mailslot Obtener información de un mailslot Lectura de datos de una ranura de correo Apertura de un mailslot por parte de un cliente Escritura de información en un mailslot Cierre de una ranura de correo Un programa de difusión de mensajes El programa servidor El programa cliente El resultado Comunicación bidireccional Resumen **17 Windows Sockets** ¿Qué es Windows Sockets? Windows sockets y Visual Basic Inicialización de Windows sockets Inicialización Control de errores Un programa informativo Creación de un socket

Direcciones y protocolos Tipos de sockets Cierre de un socket Construcción de un servidor Asociar el socket con una dirección Conversiones de datos Poner el socket a la escucha Aceptar peticiones de clientes Activar y desactivar el modo de bloqueo Conversión de direcciones Construcción de un cliente Asociar el socket con una dirección Establecer la conexión Envío y recepción de datos Un servidor y un cliente de prueba El programa receptor El programa emisor Pruebas de funcionamiento Operaciones asíncronas con sockets Selección de notificaciones Parámetros del mensaje de notificación Un servidor de bases de datos básico El servidor El cliente Realizando pruebas Ejecución simultánea de varios procesos Funciones de resolución de datos Resolución de nombres Copiar bloques de memoria Resolución de servicios Resolución de protocolos Resolución de datos asíncrona Un programa para leer el correo Declaraciones previas Inicialización y cierre Conexión con el servidor La máquina de estados Navegación por los mensajes Desconexión del servidor Funcionamiento del programa Resumen **18 Internet API** ¿Qué ofrece el Windows Internet API? Nivel del WIAPI Protocolos conocidos por WIAPI Windows Internet API y Visual Basic Inicialización y descarga de los servicios WIAPI Identificadores de sesión Cierre de una sesión Información sobre errores Conexión con un servidor

Obtener información Un visor genérico Inicialización Conexión y lectura del documento Visualización de la información Acceso a servidores FTP Apertura de la conexión Trabajo con directorios Obtener listas de archivos Recuperar y enviar archivos Acceso a archivos en el servidor Otras operaciones con archivos Un cliente FTP Inicialización Conexión con el servidor Actualización de la información Cambio de directorio Transferencia de un archivo Probando nuestro cliente FTP Acceso a servidores HTTP Conexión a un servidor HTTP Creación y envío de cabeceras de petición Obtener información Resumen **19 RDO** ¿Qué es RDO? Objetos RDO Orígenes de datos El objeto rdoEngine Parámetros de conexión Entornos de trabajo Creación de alias El objeto rdoEnvironment Nombre, usuario y clave Conexiones Transacciones El objeto rdoConnection Tablas de la base de datos Tablas y columnas de una base Acceso a los datos de una tabla Operaciones asíncronas Ejecución de comandos SQL Parámetros reemplazables Errores de ejecución El control MSRDC Resumen **20 Direcciones Internet de interés** Carl & Gary's Visual Basic Home Page Inside Visual Basic for Windows Visual Basic Center Advanced Visual Basic

Phil Weber Home Page VB Tips & Tricks Ask the VB Pro Gary Beene's Visual Basic World Benjamin's Home Page Visual Basic Resource Index Visual Basic Online Obisoft Visual Basic SourceSite VB Code Bank CD Wild Web of Visual Basic Strange Visual Basic Home Page Chris & Tim's RAD Homepage The Toolbos VBOOP-L WebSite Visual Basic QAID Brattberg VB Web Magazine Visual Basic Developer Paul Treffers VB Home Page Sonny's Visual Basic Home Page Visual Basic Page El índice de páginas y direcciones